Basic Calculator с кряком Скачать

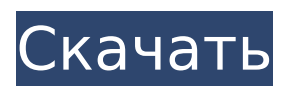

# **Basic Calculator Crack Free**

Калькулятор представляет собой автономное компьютерное приложение, специально разработанное для удовлетворения любых требований учащихся. Базовый предварительный просмотр калькулятора: Что есть в базовом приложении-калькуляторе: Гибкий дизайн, поддерживающий версию ОС Windows и 32/64-разрядные операционные системы, такие как Windows 7, 8.1 или 10. Работает на USB-накопителе и не требует установки или драйверов (для USB > 4 ГБ требуется ключ) Запускает базовый калькулятор в Windows 10 (32- и 64-разрядные версии). Поддержка всех типов валют, включая: американский доллар, мексиканское песо, евро, иену, британский фунт и индийскую рупию. Поддержка отрицательных значений Гибкая конструкция массива (FAD) и автоматические обращения к памяти вверх/вниз (увеличение и уменьшение) Расширенная функция отмены и повтора Индивидуальный дизайн калькулятора с удобными опциями Добавляет динамический калькулятор в буфер обмена Windows. Большая кнопка, указывающая на обычный и научный калькулятор. Оптимизирован для работы на устройствах с малым объемом памяти и компьютерах. Цифровая буквенно-цифровая таблица Поддерживает версии Windows > XP (32 и 64-разрядные версии) Поддержка калькулятора без десятичной точки в научном режиме Современный дизайн пользовательского интерфейса, который выглядит четким и чистым Основные функции калькулятора (64 бита): Мастер с вкладками Откройте обычный или научный калькулятор Выбор функции из выпадающего меню (Ctrl+F1) При нажатии F1 доступны различные функции калькулятора, такие как: +, -, x, y, \*, /, =, ^, (), Числовые значения могут быть размещены в разных полях и легко разрешены Поддерживает несколько различных конфигураций (обычный или научный режим) с различным числовым дисплеем. Поддерживает двойную точность Укажите различные числовые типы, такие как: десятичная дробь, десятичная точка, процент и т. д. Мастер настройки системы Калькулятор поставляется с мастером, который можно использовать для простой и понятной настройки приложения. Скриншоты Базового калькулятора (64 бит) Основные функции калькулятора (32 бита): Мастер с вкладками Откройте обычный или научный калькулятор Выбор функции из выпадающего меню (Ctrl+F1) При нажатии F1 доступны различные функции калькулятора, такие как: +, -, x, y, \*, /, =,  $\hat{ }$ , (), Числовые значения могут быть размещены в разных полях и легко разрешены Поддерживает более одной конфигурации

# **Basic Calculator Crack + Activation**

Это программное приложение разработано, чтобы помочь вам рассчитать основные количества. Он включает в себя функции для таких операций, как сложение, вычитание, умножение и деление. Опции калькулятора включают в себя возможность изменить диапазон расчета, а также изменить язык, на котором представлены результаты. Приложение содержит кнопки «±», «-», «×», «/» и «=», которые являются индикаторами проблемы. Нажав на них, можно добавить соответствующее содержимое к уравнениям, нажав кнопку «+», кнопку «-», кнопку «×», кнопку «/» и кнопку «=» соответственно. Функцию приложения можно разделить на две категории: основные математические функции и общие функции. В первую категорию входят функции сложения, вычитания, умножения и деления. Ко второй категории функций относятся натуральный логарифм, корень, среднее, обратное, тригонометрические функции и гиперболические функции. Программа поставляется с упрощенным пользовательским интерфейсом, который является текстовым. Существует кнопка «Справка», которая предлагает соответствующую информацию о доступных функциях. В целом, Basic Calculator Product Key — это простой в использовании калькулятор, разработанный как стандартный инструмент для базовых вычислений. Огромное количество функций Базовый калькулятор предлагает широкий набор функций, в том числе возможность изменять вычисления в километрах, десятичной, экспоненциальной и экспоненциальной системе

счисления, а также создавать собственный язык. Вы также можете изменить диапазон вычислений, отображая результат в десятичном, а также научном, если выбранное значение больше 0, но меньше или равно 9. В базовый калькулятор включена функция электронных таблиц, что дает вам возможность вставлять различные функции, а также применять формулы для расчета. Он работает очень похоже на Excel. Кроме того, Basic Calculator Free Download можно использовать для создания, сохранения и открытия различных типов файлов.Это означает, что у вас есть возможность создавать различные форматы, которые вы можете использовать для изменения, обмена или анализа результатов. Более того, приложение содержит различные базы данных, включая память, визуальную и звуковую, Программное обеспечение доступно для Windows XP, Vista, 7 и 8, поэтому вам не нужно беспокоиться о том, какая у вас версия. Он совместим со всеми основными платформами. включая Mac и Android. pstocXML - это программа, позволяющая пользователям экспортировать 1709е42с4с

# **Basic Calculator Full Version [Mac/Win]**

Basic Calculator — это компактное приложение, которое показывает все основные арифметические вычисления, которые могут вам понадобиться, и его главная цель предоставить вам краткие и легко читаемые результаты. Он поддерживает наиболее часто используемые арифметические операции, такие как сложение, вычитание, умножение, вычитание, в дополнение к обычно используемым тригонометрическим функциям и гиперболическим функциям. Итак, если вы хотите узнать площадь прямоугольника, длину окружности или объем цилиндра, попробуйте Базовый калькулятор и посмотрите, как он работает. Базовый калькулятор выполняет свою работу, так как обеспечивает быстрые результаты, использует понятный интерфейс и позволяет получить желаемый результат без лишних сложностей. Поэтому он очень прост в использовании и не требует особой настройки. Пользователи, которым необходимо выполнять множество простых арифметических вычислений, могут предпочесть этот инструмент более продвинутым альтернативам. А благодаря своим компактным размерам он не слишком требователен к системным ресурсам, поэтому не должен вызывать каких-либо сложностей при работе на более медленных устройствах. Если вы ищете полностью настраиваемый калькулятор с удобным интерфейсом, вы можете рассмотреть возможность использования The Calculator Pro. В наши дни невозможно возразить против того факта, что большинству пользователей необходимо демонстрировать свои знания и навыки работы с калькуляторами, поэтому, если вы попадаете в эту категорию, то приложение Listar является для вас очень подходящим приложением. Это программа-калькулятор, известная не только своим компактным размером, но и функциональным дизайном. Вы можете заставить его говорить все, что хотите, добавлять любое количество формул и даже писать свои собственные новые. Вы даже можете настроить его внешний вид и положение кнопок калькулятора. Это лишь некоторые из функций, предлагаемых Listar, и, помня о них, вы можете увидеть, насколько это полезная и удобная утилита для всех тех, кто хочет продемонстрировать свои математические знания перед своими сверстниками. Описание калькулятора Listar: Listar Calculators — это портативное приложение, созданное для совместимости с большинством операционных систем, включая Windows, iOS, Android и Mac OS. Эта базовая утилита в основном показывает результаты математических вычислений и использует базовый интерфейс калькулятора для своей функциональности. Это хорошо продуманный инструмент, который прост в использовании и не требует времени для настройки. Интерфейс чистый и интуитивно понятный, поэтому пользователи смогут легко понять его функциональность. Listar Calculators предлагает довольно хорошую производительность, поэтому у пользователей не возникнет особых проблем с

#### **What's New In Basic Calculator?**

Вычисляет простые математические формулы. Это самый простой тип калькулятора. Вычисляет таблицы и формулы Вы можете использовать различные математические операции. Вы можете открыть более одной таблицы одновременно, и все элементы в таблице могут быть выбраны. Вы можете открывать таблицы из баз данных. Для этого щелкните правой кнопкой мыши таблицу и выберите «Открыть таблицу в моей базе данных» в контекстном меню. Кроме того, вы можете использовать левый щелчок, если вы уже выбрали базу данных в меню «Таблица». Вычисляет таблицы и формулы с формулами Вы можете использовать «Обычный» режим и рассчитать новый столбец результатов, скопировав формулу из исходного столбца. Вы также можете использовать режим «Редактировать» и редактировать строку таблицы. Затем пересчитайте таблицу, нажав на кнопку расчета. Вы можете скопировать столбец с формулой и открыть его в режиме «Редактировать». Режим «Редактировать» предлагает больше удобства. Вы можете отредактировать строку таблицы,

изменив порядок таблицы. Вы также можете использовать режим «Строка» и вычислять столбец результатов для всех строк в таблице. Вы можете выбрать фильтр таблицы так же, как и раньше. Вы можете переключаться между режимами «Редактировать» и «Строка» с помощью клавиши F9. Вы также можете использовать режим «Правило» и применять одно правило к нескольким ячейкам. Вы также можете использовать режим «Группа» и группировать несколько ячеек или применять к ним одно правило. Вы можете использовать режим «Интервал» и использовать определенный интервал расчета. Вы также можете использовать режим «Значения» и использовать значение из первой ячейки таблицы. Вы также можете использовать режим «Выборка» и получить требуемое значение из связанной книги Excel. Вы также можете использовать режим «Пирог» и выбрать нужный кусок пирога. Вы также можете использовать режим «Круговая диаграмма» и использовать процент круговой диаграммы. Вы также можете использовать режим «График» и создать график из таблицы. Вы также можете использовать режим «Повторение» и повторять интервал расчета. Вы также можете использовать режим «SQL» и вычислять таблицу с помощью SQL-запроса. Вычисляет таблицу с несколькими результатами Вы можете использовать режим «Повторить» и многократно вычислять таблицу. Вы также можете открыть несколько баз данных одновременно

## **System Requirements:**

Минимум: ОС: Windows Vista/Windows 7/Windows 8/Windows 10/Mac OS X 10.9 или новее Процессор: Intel i3, процессор AMD FX или аналогичный Память: 2 ГБ ОЗУ Графика: Intel HD Graphics 4600 или Radeon HD 4650 / GeForce 8600 GS или лучше Жесткий диск: 15 ГБ свободного места Веб-браузер: Chrome, Firefox, Safari Рекомендуемые: ОС: Windows 10/Mac OS X 10.11 или новее Процессор: Intel i5 или